# Chapter 16

## Protocols for Efficient Simulations of Long-Time Protein Dynamics Using Coarse-Grained CABS Model

**Michal Jamroz, Andrzej Kolinski, and Sebastian Kmiecik**

### **Abstract**

Coarse-grained (CG) modeling is a well-acknowledged simulation approach for getting insight into longtime scale protein folding events at reasonable computational cost. Depending on the design of a CG model, the simulation protocols vary from highly case-specific—requiring user-defined assumptions about the folding scenario—to more sophisticated blind prediction methods for which only a protein sequence is required. Here we describe the framework protocol for the simulations of long-term dynamics of globular proteins, with the use of the CABS CG protein model and sequence data. The simulations can start from a random or a selected (e.g., native) structure. The described protocol has been validated using experimental data for protein folding model systems—the prediction results agreed well with the experimental results.

**Key words** Folding pathway, Folding mechanism, Protein dynamics, Protein folding, Coarse-grained modeling

### **1 Introduction**

Protein folding events occur over a wide range of time scales: from picosecond (small fluctuations) to millisecond or longer (significant regrouping of thousands of atoms). No single experimental technique has yet presented a complete insight into the folding process due to the limitations in accessible time and resolution scales [1]. For small proteins, the 1 ms time scale has recently become accessible to atomic level molecular dynamics (MD) simulations run on special-purpose supercomputers [2]. Given the ambiguity of the experimental data, the major role of simulation techniques is to provide detailed structural models suitable for the experiment interpretation [3, 4].

The purpose of the described CABS software package is to perform long-time simulations of protein molecules including de novo folding from a random structure, near-native dynamics, unfolding processes, and long-time dynamics of unfolded structures.

Daisuke Kihara (ed.), *Protein Structure Prediction*, Methods in Molecular Biology, vol. 1137, DOI 10.1007/978-1-4939-0366-5\_16, © Springer Science+Business Media New York 2014

#### 236 Michal Jamroz et al.

The package simulation engine is the CABS protein model—a coarse-grained (CG) modeling tool—enabling an effective simulation of protein dynamics (at a much reduced computational cost compared to the most established simulation approach: an all-atom MD) and de novo prediction of protein structures. In the CASP experiments, the CABS-based prediction approach allowed for realistic de novo predictions of new folds for small proteins and an accurate modeling of large structures using various partial restraints derived from detected homologies with known structures (the approach was ranked first or second depending on the scoring system [5, 6]). The application of the CABS model to simulations of protein dynamics has been validated on experimental long-time scale (super-millisecond) data for protein folding model systems (perhaps the most extensively studied by experiment and theory): barnase [7], chymotrypsin inhibitor 2 [7], B1 domain of protein G [8], B domain of protein A [9, 10], and others [11]. The obtained simulation results concerning the folding mechanism or the denatured state properties agreed well with experimental data and other simulation findings (the review and comparison of the experimental, the CABS-predicted, and other simulation data for three protein folding model systems are presented in ref. 1). Another validation study included the comparison of the CABS dynamics with the results of MD simulations [12]. The test demonstrated that the consensus view of protein dynamics from short (10 ns) time scale MD simulations (for different protein metafolds, using all-atom MD, explicit water, and four most popular force fields) is fairly consistent with the CABS dynamics. The CABS modeling approach has also been used in simulation studies of a chaperonin effect on folding mechanism (a simple chaperonin-like protocol was implemented within the CABS algorithm) [10].

Generally, in comparison with other simulation tools, the advantageous features of CABS include suitability for de novo prediction of small proteins, low computational cost of simulating significant conformational changes, and, in respect to other CG models, high resolution of coarse graining (physically realistic models can be obtained [9, 13]). The potential applications of the CABS model comprise structural characterizations of protein conformations along the folding pathway (denatured state ensembles, intermediates, and near-native ensembles) and thus the interpretation of the existing sparse experimental data. In all these prediction tasks, weak and/or fragmentary distance restraints (derived from sparse experimental data or from theoretical predictions of plausible structural biases) can be applied. Finally, the CABS-derived structures and trajectories can be used in multiscale modeling procedures, merging CG modeling with atomic level simulations (*see* the pipeline in Fig. 1).

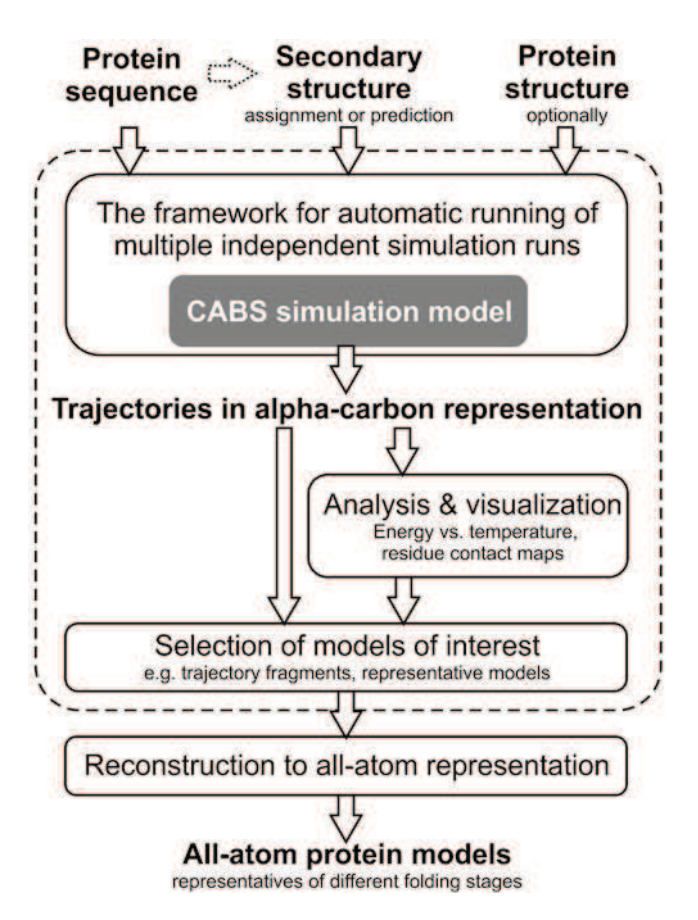

**Fig. 1** Multiscale characterization of protein dynamics pipeline with the use of the CABS model. The framework protocol for simulation and analysis described in this manuscript is marked with a *dashed line* 

### **2 Materials**

### **2.1 Input Data**

The required input data are protein sequence and assigned (or predicted) secondary structure. The optional input is starting structure data (in PDB format; required for unfolding studies or RMSD-to-native analysis).

For barnase, the example protein studied in the Methods section, the following data have been used: sequence, structure (PDBID: 1BNR), and secondary structure assignment (by the DSSP method) [14]. For known protein structures, both PDB and DSSP files can be accessed from the PDB database (http://www. rcsb.org/), e.g., the files for 1BNR can be obtained using the following links:

http://www.rcsb.org/pdb/files/1bnr.pdb. http://www.rcsb.org/pdb/files/1bnr.dssp.

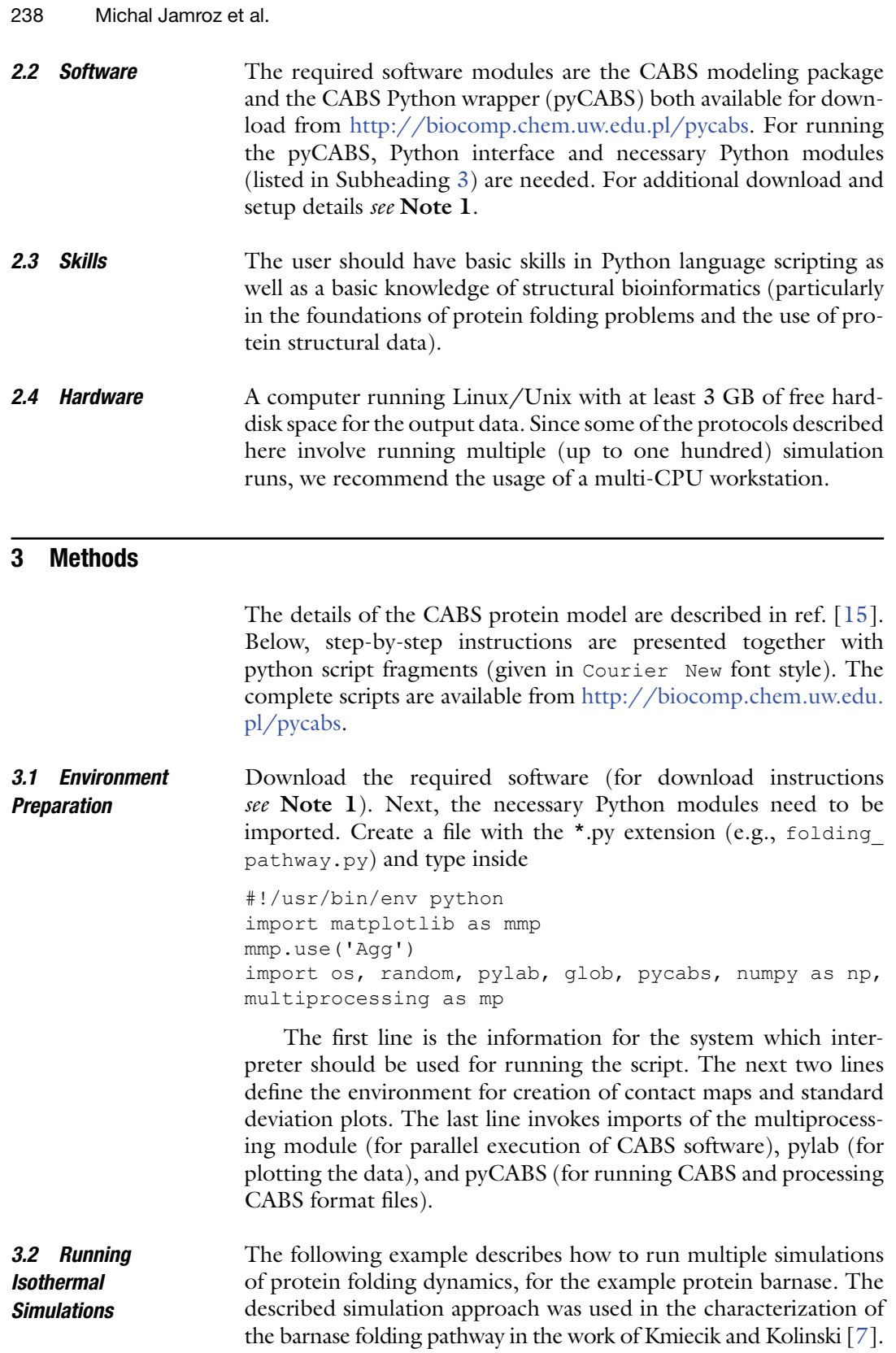

Note that the results may vary in quantitative details due to possibly different simulation settings and/or later modifications of the CABS model.

It is recommended, but not required, to provide sequence and secondary structure information using the DSSP file format (for additional hints *see* **Note 2**):

sequence, secstr = pycabs.parseDSSPOutput("1bnr.dssp")

Alternatively, one can simply define it in sequence (protein sequence) and secstr (protein secondary structure) variables. The secondary structure should be defined for each amino acid in the three-letter code: H, a helix; E, an extended state; and C, a coil (less regular structures). In the case of secondary structure predictions, overpredictions of the regular secondary structure (H or E) are more dangerous for the quality of the results than underpredictions.

In previous works, as the first step in the characterization of long-term dynamics we found it convenient to execute multiple isothermal simulation runs in different temperatures. In the CABS algorithm, the temperature is the parameter controlling the acceptance ratio for new conformations (through an asymmetric Monte Carlo scheme).

To run simulations in a parallel fashion (one simulation on one thread), create a function definition (runCABS) for the multiprocessing threadpool:

```
name = "barnase"
template = ["/where/is/my/barnase/1bnr.pdb"]
independent_runs = 5
temp from = 1.5temp to = 3.8temp interval = 0.05temperatures = np.arange(temp_from,temp_to,temp_interval)
def runCABS(temperature):
  global name, sequence, secstr, template, independent runs
  here = os.getcwd()for i in range(independent runs):
       temp = "%06.3f" %(temperature)
      dir name= name+" "+str(i)+" T"+temp
      a = pycabs.CABS(sequence, secstr, template, dir name)
      a.rng seed = random.randint(1,10000) a.createLatticeReplicas(replicas=1)
      a.modeling(Ltemp=temperature, Htemp=temperature,
phot=300,cycles=100,dynamics=True)
       os.chdir(here)
pool = mp.Pool()pool.map(runCABS,temperatures)
```
The above code fragment contains a declaration of the independent runs variable, which tells the script to start five independent (with a different pseudo-random number generator seed) simulations for each temperature, starting from 1bnr.pdb (the native structure). It also contains the temperatures variable, which is a list of temperatures in the range of 1.5–3.8 and interval 0.05. This gives a total number of  $(3.8-1.5)/0.05 \times 5 = 230$  independent simulations (for additional details *see* **Note 3**). In order to start the simulations from extended random coil structures leave the template variable empty, i.e., template=[]. Doing so ensures that the simulation results are not biased from the starting structure. At elevated temperatures, due to the fast relaxation of the polypeptide chain, the simulation trajectory relatively quickly becomes independent from the starting structure.

The following parameters define the simulation length:

- cycles—defines the number of CABS MC macrocycles [15] and determines the trajectory length (a number of trajectory snapshots is equal to cycles multiplied by  $20$ , e.g., for cycles = 100 the resulting trajectory will have 2,000 snapshots).
- phot—determines simulation length between the recorded snapshots.

The CABS-generated trajectories are produced in different output formats and representations: TRAF file (contains trajectory models in an alpha-carbon representation) and TRASG (contains trajectory models in a center-of-side-chain-mass representation). Both files are reformatted to a more popular PDB format. Additionally, each working directory contains an ENERGY file with CABS energy values for each model in a trajectory.

The CABS model (and the pyCABS module), developed primarily for protein structure prediction, enables application of distance restraints (derived from sparse experimental data or from theoretical predictions of plausible structural biases). For example instructions on running comparative modeling (with the use of structural template(s)), de novo modeling (template free), and modeling with the use of external distance constraints, *see* **Note 4**.

**3.3 Calculating Simulation Statistics** Below are the instructions for the calculation of average CABS energy and standard deviation of energy values for the obtained trajectories. Both measures plotted in the function of temperature give an insight into the overall characteristics of the CABS energy landscape.

The standard deviation of energy (*E*) in function of temperature (*T*) is defined as

$$
\sigma(T) = \sqrt{\frac{1}{N} \sum_{i=1}^{N} (E_i^T - \overline{E^T})^2}
$$

where *N* is the number of observables, and  $E<sup>T</sup>$  is the mean in the given *T*.

To compute average energy and its standard deviation for each simulation, run the following code (e\_path must be constructed identically to the dir name variable in the runCABS procedure):

```
stdd = np.empty([independent runs,len(temperatures)])
                      avgene = np.empty([independent runs,len(temperatures)])
                      for j in range(independent runs):
                          for i in range(len(temperatures)):
                           temp = "806.3f" %(temperatures[i])
                           e_path = os.path.join(name+'_'+str(j)+'_T'+temp,'ENERGY')
energy = np.fromfile(e\_path, sep=' \n\cdot \n) [1000:] stdd[j][i] = np.std(energy)
                           \text{average}[j][i] = np \cdot \text{mean}(energy)Adding the following commands
                     mean sigma = np.mac(std, axis = 0)stddev sigma = np. std(stat, axis = 0)mean ene = np.mean(avgene, axis = 0)
                      stddev ene = np. std(average, axis = 0)invokes computation of the average values from five independent 
                     simulations for each T value (see Fig. 2).
                      To plot average CABS energy and standard deviation of energy 
                      values for the obtained trajectories (a single point denotes a single 
                      trajectory), users can apply the pylab module as in the code below
                     pylab.ylabel(r'Standard deviation of energy')
                     pylab.xlabel(r'Temperature, $T$')
                     pylab.xlim(temp_from,temp_to)
                      for i in range(independent runs):
                           pylab.plot(temperatures, stdd[i], '.')
                      pylab.errorbar(temperatures,mean_sigma,yerr=stddev_sigma,fmt='o-')
                     pylab.savefig("stdE barnase.png", dpi=600)
                     pylab.close()
                      and analogously for the average energy plot (by changing mean_
                      sigma to mean ene, stddev sigma to stddev ene and
                      stdd to avgene). The standard deviation of energy is written to 
                      stdE barnase.png (upper panel in Fig. 2). The average energy
                      plot is shown at the bottom of Fig. 2 (additional plotting options 
                      are given in Note 5).
                     Average contact maps (average for the entire isothermal trajectory 
                      or trajectory fragment of interest) provide a very informative 
                      insight into complex intramolecular interactions of highly diverse 
3.4 Plotting 
Simulation Statistics
3.5 Generating 
Contact Maps
```
protein ensembles.

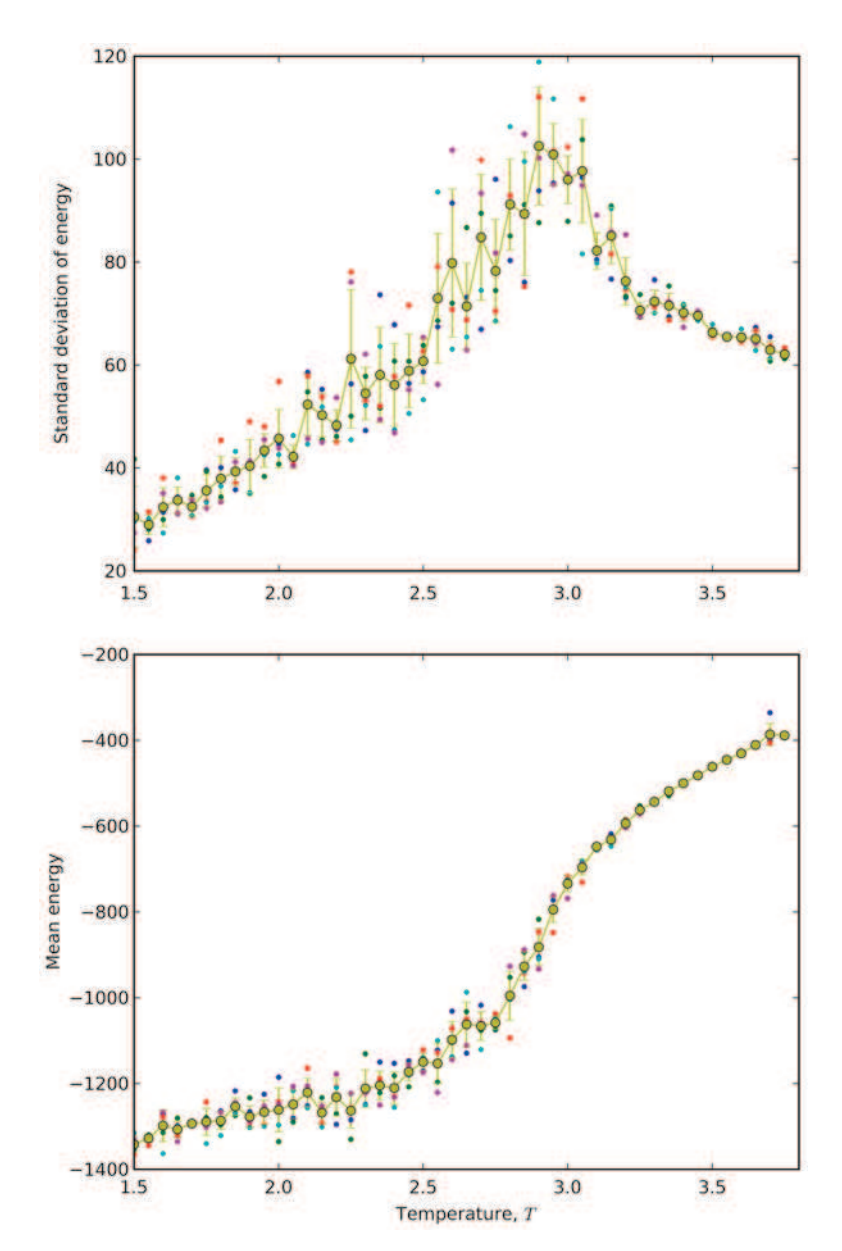

**Fig. 2** CABS energy standard deviation (above) and CABS energy (below) as a function of temperature  $(T)$  for barnase (similar results were presented in ref.  $[T]$ ). Variously colored small points represent individual isothermal simulations, while larger yellow points represent average value from five independent simulations in the given Tvalue. The transition temperature (Tt) is identified by a steep drop of the energy and the peak of the energy standard deviation (heat capacity), here when  $T = 2.9$ . Tt cannot be strictly identified with the transition state of protein folding. Sometimes, as for chymotrypsin inhibitor (see ref. [7]), conformations observed at Tt may be relatively unstructured, with some features of a molten globule state. For a more exact estimation of the Tt value one can repeat the computations in a smaller range of temperatures, with a smaller  $\texttt{temp\_interval}$  value

```
#!/usr/bin/env python
import matplotlib as mmp
mmp.use('Agg')
import pycabs,os,numpy as np
name = "barnase"
max_sd_temperature=2.9
independent_runs=5
trajectory = []
for j in range(independent_runs):
     temp = "\06.3f" % (max sd temperature)
     e_path = \circs.path.join(name+''+str(j)+'_T'+temp,'TRASG')
     trajectory += pycabs.loadSGCoordinates (e_path) [1000:]
```
The above code fragment loads the second half of trajectories in the center-of-side-chain-mass trace format from five independent simulations in the temperature 2.9. To calculate an average contact map (the contact map definition is given in **Note 6**) with the cutoff of 7.0 Å use

contact =  $pycabs.contactmap(trainectory,7.0)$ 

and to write it to a file, use the pylab module (for the map coloring hint *see* **Note 7**):

```
from pylab import xlabel, ylabel, pcolor, colorbar, savefig,
xlim,ylim,cm
xlabel("Residue index")
ylabel("Residue index")
xlim(0,len(contact))
ylim(0,len(contact))
for k in range(len(contact)-3):
   for l in range(3):
         contact[k+1][k+1] = contact[k+1][k] = contact[k][k+1] = \text{contact}[k][k]=0pcolor(contact, cmap=cm.gnuplot2_r,vmax=0.6)
cb = colorbar()cb.set_label("Fraction of contacts")
savefig ("average heatmap"+str (max sd temperature) +".png")
```
The example contact map, created as described above, is presented in Fig. 3.

Note that for generating contact map figures, instead of using the pylab module, one can use any specialized software for this purpose, e.g., Gnuplot program (for plotting instructions in Gnuplot *see* **Note 8**).

**3.6 Selection of Models of Interest Using RMSD-to-Native and CABS Energy Measures**

The resulted trajectories can be filtered and structurally analyzed using simple filters (for example CABS energy and RMSD-tonative cutoffs). More sophisticated structural analysis is perhaps most commonly performed with the use of clustering analysis [16] (like in the characterization of near-native ensemble in ref. [8] or transition state ensemble in ref. [9]) or principal component analysis [17].

#### 244 Michal Jamroz et al.

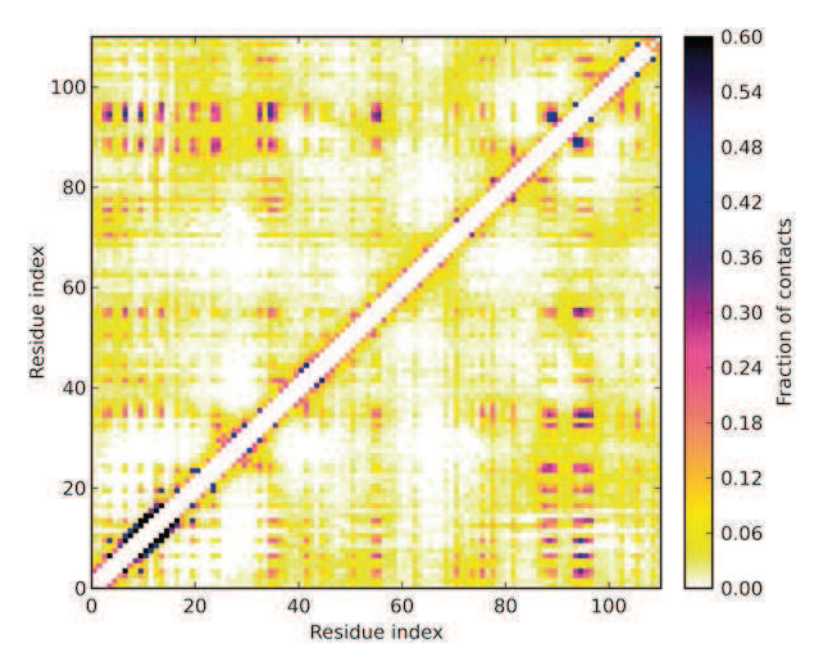

**Fig. 3** Contact map for the intermediate (between fully denatured and nearnative) state of barnase (similar results were presented in ref. [7]). The colors indicate the frequency of contacts. Short-range contacts are omitted for clarity

The simple filtering options are accessible from the provided modules. To filter out models dissimilar by RMSD to the native structure, one can use

```
#!/usr/bin/env python
import pycabs,os,numpy as np
name = "barnase"
rmsd cutoff = 7.5max_sd_temperature=2.9
independent_runs=5
native = pycabs.parsePDBfile("/path/to/barnase/1bnr.pdb")
trajectory = []
for j in range(independent runs):
    temp = \sqrt{806.3f''} % (max sd temperature)
    e path = os.path.join(name+' '+str(j)+'_T'+temp,'TRAF')for model in pycabs.loadTRAFCoordinates (e path) :
        if pycabs.rmsd(native, model) < rmsd cutoff:
              trajectory += model
```
Note that each simulation directory contains an ENERGY file with the energy of each trajectory model. By reading it to memory (numpy.fromfile("path/ENERGY", sep = "\n")) the user can filter out models with a particular energy cutoff.

Selected individual models or consecutive trajectory fragments can be rebuilt to an all-atom representation. The task of reconstruction from alpha carbon trace is typically solved by a two-step procedure [9, 18]: backbone reconstruction from alpha carbon trace [19] followed by side-chain reconstruction [20] based on the position of backbone atoms. Note that models from the CABS method (in alpha carbon trace representation), as well as from the other CG modeling tools, are not free from unphysical local distortions. Therefore, building physically sound models from reduced models usually requires specialized reconstruction and refinement procedures [18]. **3.7 Reconstruction to All-Atom Representation**

### **4 Notes**

 1. All necessary applications can be downloaded from the following sources: Python (http://www.python.org), Pylab (http:// www.scipy.org/PyLab), CABS/pycabs (http://biocomp. chem.uw.edu.pl), and GNUplot (http://www.gnuplot.info). All programs (except pyCABS and CABS) are available in most of the Linux distribution repositories.

If one wants to compile the CABS software, use  $q77 -02$ -static -ffloat-store -o cabs dynamics CABS dynamics.f and move the "cabs\_dynamics" file to the FF directory of pyCABS module.

After downloading the pyCABS package, uncompress it into the working directory and modify the pycabs.py file by setting path to the FF directory. This can be done by changing the self.FF variable in the \_\_init\_method of the CABS class.

- 2. One can utilize secondary structure prediction software and write a predicted secondary structure (each residue in oneletter code: H—helix, E—extended, C—coil) in the secstr variable. Note that the Protein Data Bank does not contain DSSP files for all deposited proteins.
- 3. This task has taken about 28 h on 24 Intel® E5649 threads. That range of temperatures is typical for barnase; for other proteins it could be different. In order to roughly estimate the appropriate range, an initial simulation run can be performed with less computationally expensive operands: temp interval=1 and independent runs=1. Note that pool = mp.Pool() uses all available CPUs by default, but the user can limit it, e.g.,  $pool = mp.Pool(4)$ , to utilize only four CPUs.
- 4. Example instructions for running: comparative modeling (with the use of structural template(s)), de novo modeling (template free), and modeling with the use of external distance constraints.

The following is an example script for protein structure prediction by comparative modeling (with the use of secondary structure prediction (in the Porter method [21] format file) and three templates (e.g., from Pcons Structure Prediction Meta Server: pcons.net): t1.pdb, t2.pdb, t3.pdb). Residues in the template structure files have to be numbered according to the target sequence alignment:

```
#!/usr/bin/env python
import pycabs
```
sequence, sec\_str = pycabs.parsePorterOutput("/absolute/ path/to/porter.ss") working\_dir = "prediction" # name of project templates = ["/abs/path/to/t1.pdb","/abs/path/to/ t2.pdb","/abs/path/to/t3.pdb"] a = pycabs. CABS (sequence, sec str, templates, working dir) a.generateConstraints() a.createLatticeReplicas(replicas = 10) # create start models from templates

a.modeling(Htemp =  $2.0$ , Ltemp =  $1.0$ , cycles =  $20$ , phot =  $100$ )

The script presented above: (1) parses the secondary structure prediction file (one can directly define sequence and secondary structure in sequence and sec str variables, respectively); (2) creates distance constraints from templates; (3) creates 10 starting structures projected on the CABS lattice (iteratively from each template), which can be viewed in PDB file format in the "prediction" directory; and (4) runs CABS simulation with REMC and simulated annealing in the temperature range from 2.0 to 1.0 (typical values for comparative modeling).

In order to run de novo modeling (without the use of templates/constraints) one needs to (1) specify the sequence and sec str variables,  $(2)$  leave the templates empty (i.e., templates = []) and comment out the a.generate-Constraints() line, and (3) run CABS simulation with REMC and simulated annealing in the temperature range from 3.5 to 1.0,  $cycles = 100$ ,  $phot = 100$ , and  $repli$ cas = 30, which are typical settings for de novo modeling. Note that de novo modeling is an extremely difficult modeling task and the difficulty increases with the protein length. Thus, the procedure may be suitable for small proteins preferably not longer than 120 residues.

In order to introduce some external distance constraints (derived from sparse experimental data or from theoretical predictions of plausible structural biases), one can manually add the distances data before running the modeling procedure:

 $misc = []$ misc.append((1, 40, 15.4, 16.6, 0.5)) a.generateConstraints(exclude residues=range(1,1000), other\_constraints = misc)

The code fragment presented above (1) excludes all automatically generated constraints (exclude\_residues for residues 1–999) and (2) adds user-provided constraint between the alpha carbon atoms of the residues No. 1 and No. 40 with the constraint range between 15.4 and 16.6 Å (the constraint range is a preferred distance between the selected alpha carbons) and the constraint force equal to 0.5. The variable misc is in the format of a list of tuples (residue i index, residue j index, lower distance, upper distance, force). If one needs to change the global force constraint, it is possible to do so by providing a new value for constraints\_ force (default 1.0) in the modeling method, i.e.,

a.modeling(Htemp =  $2.0$ , Ltemp =  $1.0$ , cycles =  $20$ , phot =  $100$ , constraints\_force = 2.0)

If the script is successfully terminated, the prediction results can be found in the "prediction" directory (TRAF.pdb file).

- 5. At the script level, one can define output plot parameters, e.g., label sizes, colors, and resolution (more visualization examples can be found at http://matplotlib.org).
- 6. Contact map C is a *N*× *N* matrix defined as

$$
C(i,j) = C(j,i) = \begin{cases} 1 & \text{if } d(x_i, x_j) < \text{cutoff} \\ 0 & \text{otherwise} \end{cases}
$$

where  $x_i$  is the position of the  $x$ -th atom (here the center of a mass of a side group of an *i*-th residue).

- 7. The Pcolor function of the pylab module has a vmax parameter which defines the maximum value of the colorbar scale. Manipulating the vmax value may be helpful for a proper visualization of contacts of interest.
- 8. Instead of using the pylab module, one can write text data to the output file. To write the contact array into a file formatted for GNUplot, write a file with three columns (*i*-th residue, *j*-th residue, contact fraction value) and leave a blank row each time before the *i*-th column changes its value:

```
fw = open("contact map.dat", "w")for i in range(len(contact)):
    for \vdots in range(len(contact)):
       fw.write("85d 85d 87.5f\n'' 8(i+1,j+1, contact[i])[j]))
    fw.write("\\n")fw.close()
```
Note that in the example above, the script writes residue indexes starting from 1 (in pylab fragment it creates plots starting from 0).

Finally, plot contact map.dat in GNUplot (and write to the postscript file with a font size suitable for presentation):

```
set terminal unknown
plot 'contact_map.dat' using 1:2:3
set xrange[GPVAL_DATA_X_MIN:GPVAL_DATA_X_MAX]
set yrange[GPVAL_DATA_Y_MIN:GPVAL_DATA_Y_MAX]
set terminal postscript eps enhanced color "Helvetica" 14
set output 'contact map.eps'
set size ratio 1
unset key
set xlabel 'Residue index'
set ylabel 'Residue index'
set cbrange[:0.8]
set palette negative
plot 'contact map.dat' with image
```
The first four lines of these GNUplot commands are responsible for the calculation of max/min values of axis data (1 to chain length); set cbrange $[0.8]$  sets the colorbar scale in the range of 0.0–0.8.

### **5 Case Studies**

Below are brief descriptions of several applications of the CABS model, together with the post-processing analysis applied to the characterization of protein folding.

A staggering number of different protein conformations sampled during de novo simulations require post-processing strategies that reduce the vast conformational complexity into easy to understand and interpret data. The complex nature of intramolecular interactions of highly diverse ensembles can be relatively simply described by average contact maps (average for the entire isothermal trajectory or trajectory fragment of interest). As shown in the folding mechanism studies, the characterization of the appropriate protein ensembles in the form of the averaged residue contact maps (derived from the trajectories in CG representation), matched very well with the experimental data from protein engineering (phi value analysis)  $[7-10]$ . The relative contact frequencies from the CABS simulations were also shown to be in semiquantitative agreement with experimental data (phi value analysis, hydrogenexchange protection factors) [8, 10, 11] and other theoretical predictions [8, 12]. In the case of the B1 domain of protein G folding studies [8], quantitative analysis of the clusters of the most persistent native long-range side-chain contacts and their evolvement from highly denaturing to native conditions allowed for a detailed (residue–residue contact level) description of the folding events. Apart from the contact-level description of the highly diverse ensembles, some persistent conformers appearing along the folding route can be structurally characterized through clustering analysis (as shown for the ensembles of the transition state of the B domain of protein A [9], and the native-like globule of the B1 domain of protein G [8]).

### **Acknowledgments**

The authors acknowledge support from a TEAM project (TEAM/2011-7/6) co-financed by the EU European Regional Development Fund operated within the Innovative Economy Operational Program and from Polish National Science Center (Grant No. NN301071140) and from Polish Ministry of Science and Higher Education (Grant No. IP2011 024371).

### **References**

- 1. Kmiecik S, Jamroz M, Kolinski A (2011) Multiscale approach to protein folding dynamics. In: Kolinski A (ed) Multiscale approaches to protein modeling. Springer, New York, pp 281–294
- 2. Lindorff-Larsen K, Piana S, Dror RO, Shaw DE (2011) How fast-folding proteins fold. Science 334:517–520
- 3. Schaeffer RD, Fersht A, Daggett V (2008) Combining experiment and simulation in protein folding: closing the gap for small model systems. Curr Opin Struct Biol 18:4–9
- 4. Rizzuti B, Daggett V (2013) Using simulations to provide the framework for experimental protein folding studies. Arch Biochem Biophys  $531(1-2):128-135$
- 5. Kolinski A, Bujnicki JM (2005) Generalized protein structure prediction based on combination of fold-recognition with de novo folding and evaluation of models. Proteins 61(Suppl 7):84–90
- 6. Debe DA, Danzer JF, Goddard WA, Poleksic A (2006) STRUCTFAST: protein sequence remote homology detection and alignment using novel dynamic programming and profileprofile scoring. Proteins 64:960–967
- 7. Kmiecik S, Kolinski A (2007) Characterization of protein-folding pathways by reduced-space modeling. Proc Natl Acad Sci USA 104: 12330–12335
- 8. Kmiecik S, Kolinski A (2008) Folding pathway of the B1 domain of protein G explored by multiscale modeling. Biophys J 94:726–736
- 9. Kmiecik S, Gront D, Kouza M, Kolinski A (2012) From coarse-grained to atomic-level characterization of protein dynamics: transition state for the folding of B domain of protein A. J Phys Chem B 116:7026–7032
- 10. Kmiecik S, Kolinski A (2011) Simulation of chaperonin effect on protein folding: a shift from nucleation-condensation to framework mechanism. J Am Chem Soc 133:10283–10289
- 11. Kmiecik S, Kurcinski M, Rutkowska A, Gront D, Kolinski A (2006) Denatured proteins and early folding intermediates simulated in a reduced conformational space. Acta Biochim Pol 53:131–144
- 12. Jamroz M, Orozco M, Kolinski A, Kmiecik S (2013) Consistent view of protein fluctuations from all-atom molecular dynamics and coarse- grained dynamics with knowledgebased force- field. J Chem Theory Comput 9:119–125
- 13. Kmiecik S, Gront D, Kolinski A (2007) Towards the high-resolution protein structure prediction. Fast refinement of reduced models with all-atom force field. BMC Struct Biol 7:43
- 14. Kabsch W, Sander C (1983) Dictionary of protein secondary structure: pattern recognition of hydrogen-bonded and geometrical features. Biopolymers 22:2577–2637
- 15. Kolinski A (2004) Protein modeling and structure prediction with a reduced representation. Acta Biochim Pol 51:349–371

#### 250 Michal Jamroz et al.

- 16. Jamroz M, Kolinski A (2013) ClusCo: clustering and comparison of protein models. BMC Bioinformatics 14:62
- 17. Maisuradze GG, Liwo A, Scheraga HA (2009) Principal component analysis for protein folding dynamics. J Mol Biol 385:312–329
- 18. Xu D, Zhang Y (2011) Improving the physical realism and structural accuracy of protein models by a two-step atomic-level energy minimization. Biophys J 101:2525–2534
- 19. Gront D, Kmiecik S, Kolinski A (2007) Backbone building from quadrilaterals: a

fast and accurate algorithm for protein backbone reconstruction from alpha carbon<br>coordinates. J Comput Chem 28: J Comput Chem 28: 1593–1597

- 20. Krivov GG, Shapovalov MV, Dunbrack RL Jr (2009) Improved prediction of protein side- chain conformations with SCWRL4. Proteins 77:778–795
- 21. Pollastri G, McLysaght A (2005) Porter: a new, accurate server for protein secondary<br>structure prediction. Bioinformatics structure prediction. Bioinformatics 21:1719–1720